# Package 'simulator'

August 29, 2016

<span id="page-0-0"></span>Title An Engine for Running Simulations

Version 0.2.0

Date 2016-07-11

Description A framework for performing simulations such as those common in methodological statistics papers. The design principles of this package are described in greater depth in Bien, J. (2016) ``The simulator: An Engine to Streamline Simulations,'' which is available at <http://faculty.bscb.cornell.edu/~bien/simulator.pdf>.

**Depends**  $R (= 3.2.0)$ 

Imports methods, graphics, grDevices, stats, utils, magrittr

Suggests digest, ggplot2, knitr, rmarkdown, testthat, glmnet, mvtnorm

License GPL-3

LazyData true

VignetteBuilder knitr

URL <http://github.com/jacobbien/simulator>

## BugReports <http://github.com/jacobbien/simulator/issues>

Collate 'evals-class.R' 'output-class.R' 'component-class.R' 'model-class.R' 'draws-class.R' 'reference-classes.R' 'simulation-class.R' 'add-to-simulation.R' 'aggregator-class.R' 'utils.R' 'create.R' 'draws.R' 'evaluate.R' 'metric-class.R' 'method-class.R' 'examples.R' 'extended-method-class.R' 'get-from-simulation.R' 'import\_from.R' 'load.R' 'manage.R' 'method-extension-class.R' 'methods.R' 'models.R' 'parallel-draws.R' 'parallel-methods.R' 'parallel.R' 'plot\_eval.R' 'plot\_eval\_by.R' 'plot\_evals.R' 'tables.R' 'zzz.R'

RoxygenNote 5.0.1

NeedsCompilation no

Author Jacob Bien [aut, cre]

Maintainer Jacob Bien <jbien@cornell.edu>

Repository CRAN

Date/Publication 2016-07-12 10:55:18

# R topics documented:

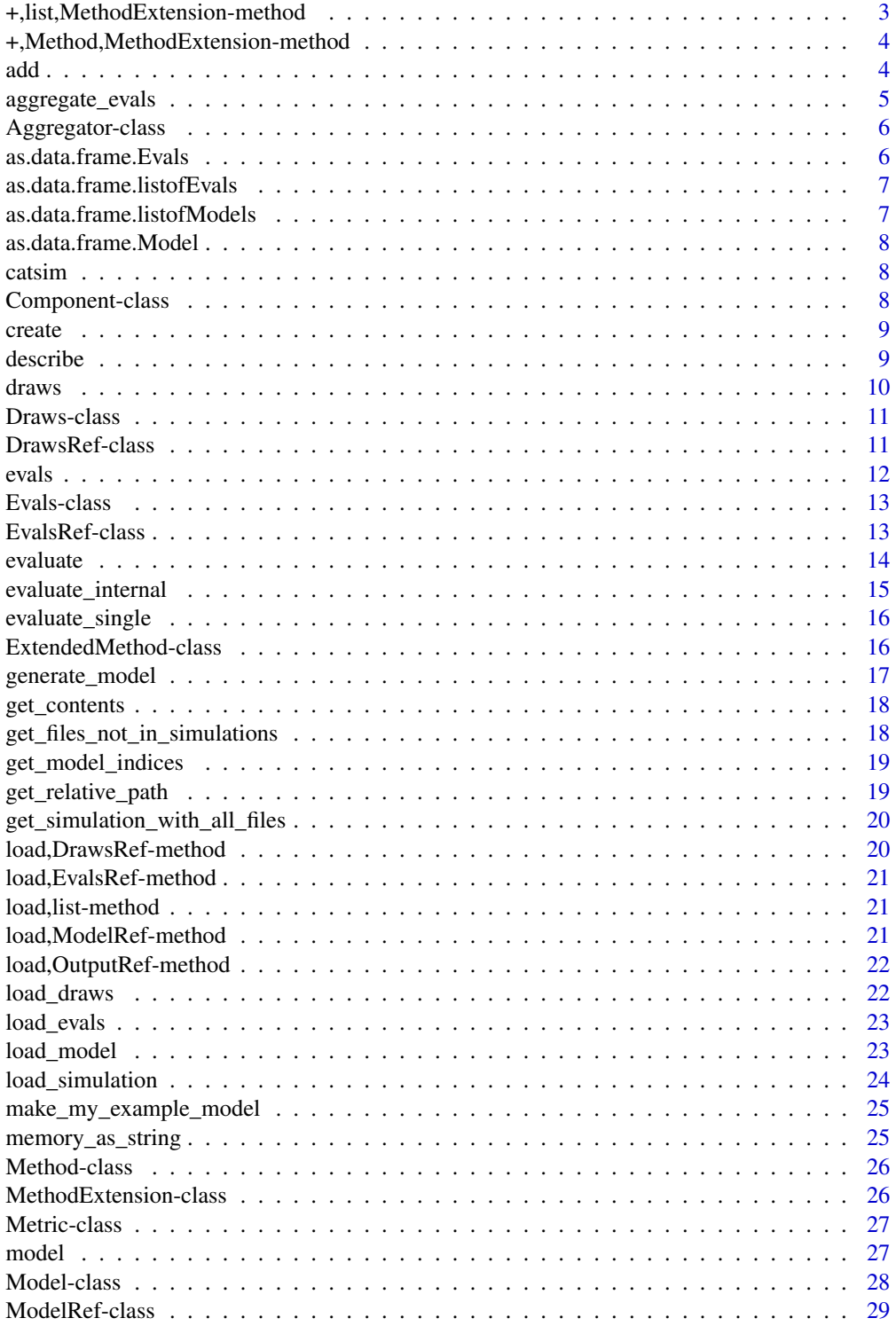

<span id="page-2-0"></span>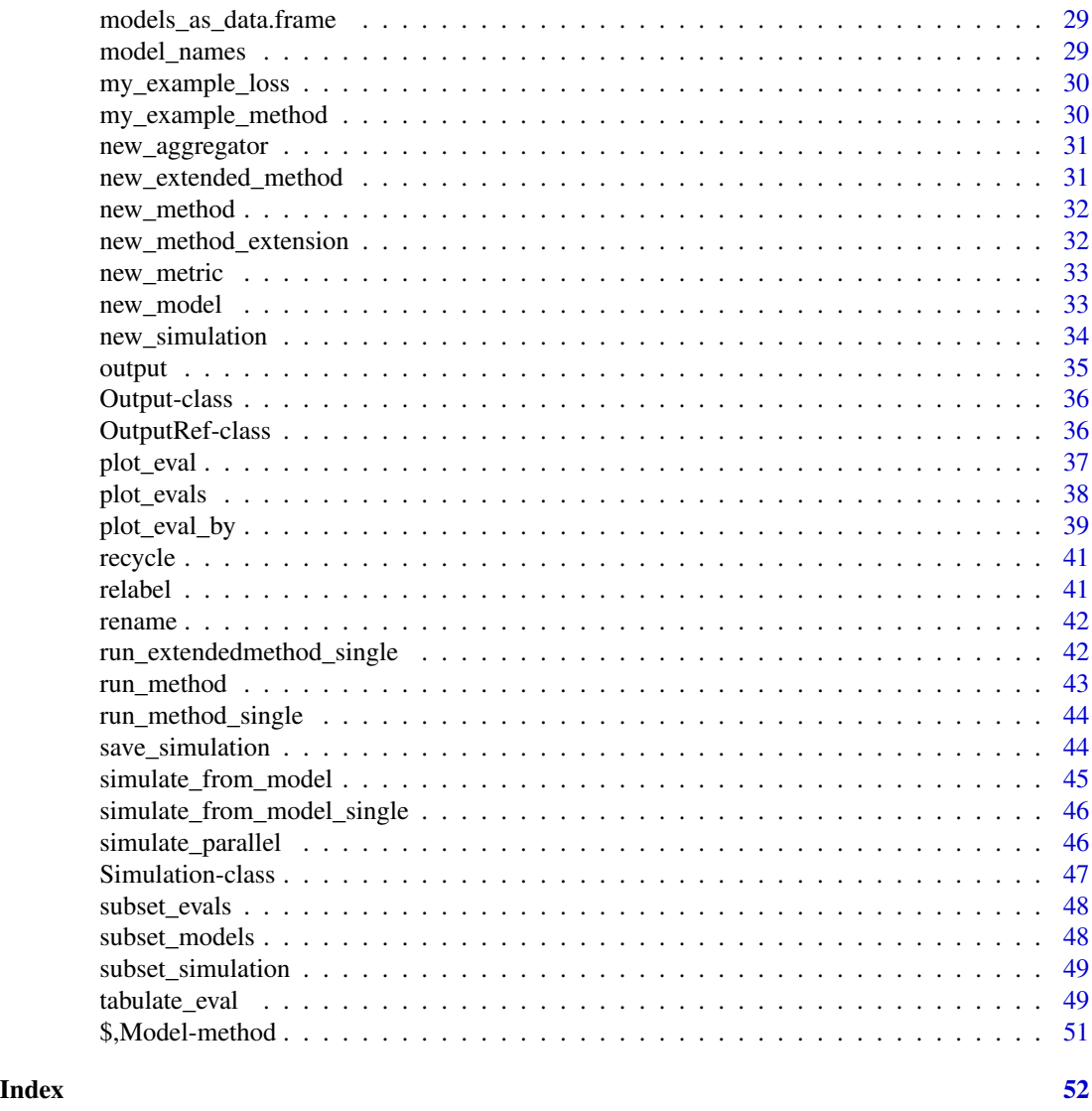

+,list,MethodExtension-method

*Create a list of ExtendedMethod from a list of Methods and a Method-Extension*

## Description

Create a list of ExtendedMethod from a list of Methods and a MethodExtension

## Usage

## S4 method for signature 'list, MethodExtension' e1 + e2

#### <span id="page-3-0"></span>**Arguments**

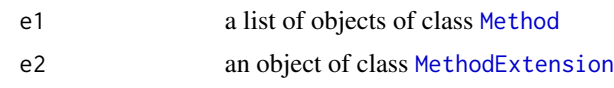

+, Method, MethodExtension-method

*Create an ExtendedMethod from a Method and MethodExtension*

## Description

Create an ExtendedMethod from a Method and MethodExtension

#### Usage

## S4 method for signature 'Method, MethodExtension' e1 + e2

#### Arguments

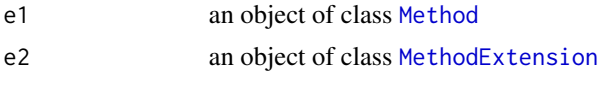

add *Add a reference to a simulation*

#### Description

Adds a ModelRef, DrawsRef, OutputRef, or EvalsRef to a simulation object. To add a DrawsRef, the corresponding ModelRef must already be added. Likewise, to add an OutputRef, the corresponding DrawsRef must already be added. And to add an EvalsRef, the corresponding OutputRef must be added. One can also pass a list of such objects.

#### Usage

```
add(sim, ref, ...)
## S4 method for signature 'Simulation,ModelRef'
add(sim, ref, update_saved = TRUE)
## S4 method for signature 'Simulation,DrawsRef'
add(sim, ref, update_saved = TRUE)
## S4 method for signature 'Simulation,OutputRef'
add(sim, ref, update_saved = TRUE)
```

```
## S4 method for signature 'Simulation,EvalsRef'
add(sim, ref, update_saved = TRUE)
## S4 method for signature 'Simulation,list'
add(sim, ref, update_saved = TRUE)
```
## Arguments

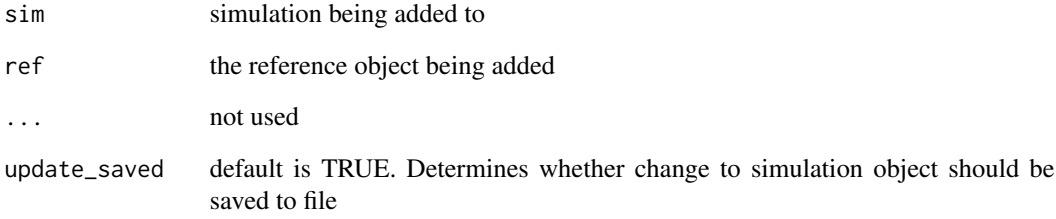

#### Details

The modified simulation object is saved to file if update\_saved is TRUE.

aggregate\_evals *Apply aggregator to a list of Evals objects*

## Description

Returns a num\_models by num\_methods matrix

## Usage

```
aggregate_evals(evals_list, aggregator)
```
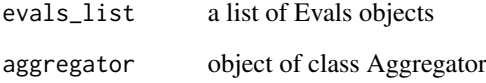

<span id="page-5-2"></span><span id="page-5-0"></span>

An object of class Aggregator consists of a label and a function aggregate that has a single argument ev that is a list of length nsim. This list consists of the evaluated values of a single metric on a single method for a single model.

## Slots

label a human readable label that will be a prefix to the Eval's label

aggregate a function with argument ev that is a list of length nsim and returns a scalar.

<span id="page-5-1"></span>as.data.frame.Evals *Convert an Evals to a data.frame*

#### Description

This is equivalent to calling  $as(x, "data-frame")$ 

#### Usage

```
## S3 method for class 'Evals'
as.data.frame(x, row.names = NULL, optional = FALSE, ...)
```
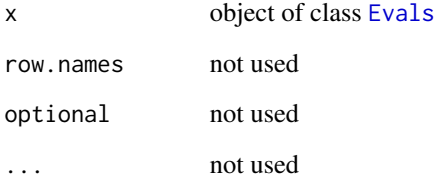

<span id="page-6-0"></span>as.data.frame.listofEvals

*Convert a list of Evals to a data.frame*

## Description

When [load](#page-0-0) generates a list of Evals, it assigns this to be of  $(S3)$  class listofEvals, inherited from list, so that this function will be invoked instead of as.data.frame.list, which is defined in base.

#### Usage

```
## S3 method for class 'listofEvals'
as.data frame(x, row names = NULL, optional = FALSE,...)
```
## Arguments

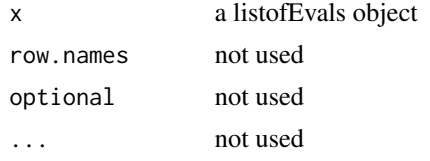

```
as.data.frame.listofModels
```
*Convert a List of Models to a data.frame*

## Description

When [load](#page-0-0) generates a list of Models, it assigns this to be of (S3) class listofModels, inherited from list, so that this function will be invoked instead of as.data.frame.list, which is defined in base.

## Usage

```
## S3 method for class 'listofModels'
as.data. frame(x, row. names = NULL, optional = FALSE,...)
```
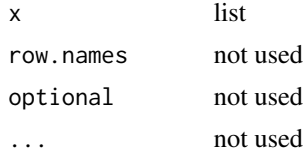

<span id="page-7-0"></span>as.data.frame.Model *Convert a Model to a data.frame*

### Description

Ignores any params that are not length 1 and numeric or character. This is equivalent to calling as(x, "data.frame")

## Usage

```
## S3 method for class 'Model'
as.data.frame(x, row.names = NULL, optional = FALSE, ...)
```
#### Arguments

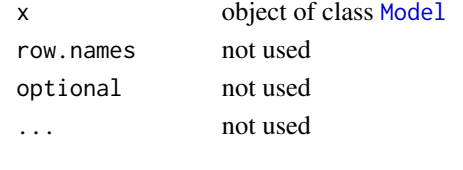

catsim *Concatenate and print for the simulator*

## Description

For internal use. This calls [cat](#page-0-0) only when getOption("simulator.verbose").

## Usage

catsim(...)

## Arguments

... arguments to be passed to [cat](#page-0-0)

<span id="page-7-1"></span>Component-class *An S4 class representing a component of the simulator.*

## Description

This is a virtual class.

#### Slots

name a short name identifier. Must be alphanumeric. label a longer, human readable label that can have other characters such as spaces, hyphens, etc.

<span id="page-8-0"></span>

This function is the fastest way to get started. Creates the skeleton of a simulation.

#### Usage

create(dir = "./my\_sims")

## Arguments

dir where to create the skeleton of a new set of simulations

## Examples

```
## Not run:
create("./examples")
```
## End(Not run)

describe *Describe the contents of a simulator directory*

## Description

Describe the contents of a simulator directory

## Usage

 $describe(dir = "."')$ 

## Arguments

dir name of the directory where directory named "files" exists

<span id="page-9-1"></span><span id="page-9-0"></span>

Returns either the draws objects themselves or references to them. See [model](#page-26-1) function for more information on the ... and subset arguments, which are used to specify a subset of the models.

## Usage

```
draws(sim, ..., subset = NULL, index, reference = FALSE)
```
#### Arguments

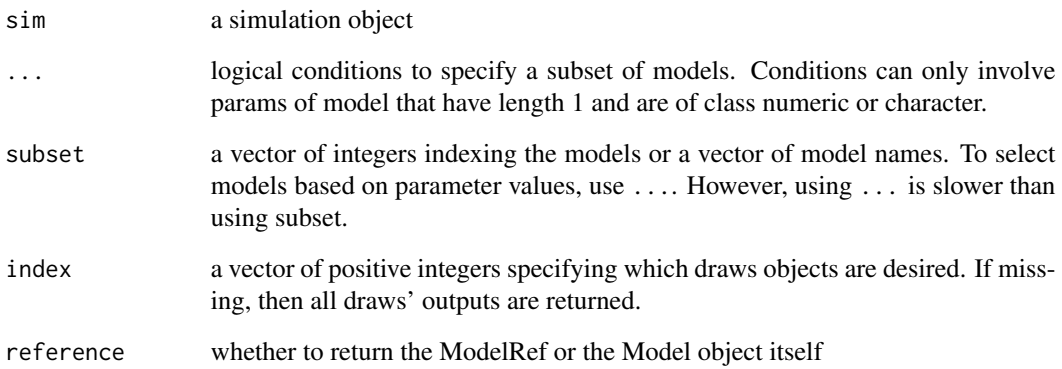

#### Examples

```
## Not run:
# suppose previously we had run the following:
sim <- new_simulation(name = "normal-example",
                       label = "Normal Mean Estimation",
                       dir = tempdir() %>%
  generate_model(make_my_example_model, n = 20) %>%
  simulate_from_model(nsim = 50, index = 1:3)
# then we could get the simulated draws as follows:
d \leftarrow draws(sim)
d@draws$r1.1 # first random draw
```
## End(Not run)

<span id="page-10-1"></span><span id="page-10-0"></span>

An object of class Draws represents the randomly drawn simulated data that is generated when [simulate\\_from\\_model](#page-44-1) is called on an object of class Model. In particular, it contains a named list of nsim simulated draws from a model object. The Model object's simulate function populates this list.

## Details

This class inherits from the [Component](#page-7-1) class.

#### Slots

- name a short name identifier. Must be alphanumeric. Should use the name of the Model object that generated it.
- label a longer, human readable label that indicates what has been randomly drawn.
- draws a list with nsim elements as created by calling the simulate function of a Model object. This is a named list with each element labeled as  $ri.$  j where i is the index and j ranges from 1 to nsim. The names are assigned by [simulate\\_from\\_model](#page-44-1).
- index an integer-valued numeric that indicates which block of random draws this is

<span id="page-10-2"></span>DrawsRef-class *An S4 class representing a reference to an object of class Draws.*

#### Description

This identifies the necessary information to locate a saved object of class [Draws](#page-10-1).

#### Slots

dir directory where the directory getOption("simulator.files") is that contains the referenced [Model](#page-27-1) object

model\_name name of the referenced [Model](#page-27-1) object

- index the index of the referenced [Draws](#page-10-1) object. Can alternately be a vector of such indices.
- simulator.files simulator functions will use getOption("simulator.files") if simulator.files not provided.

<span id="page-11-1"></span><span id="page-11-0"></span>Returns either the Evals object itself or a reference to it.

#### Usage

evals(sim, ..., subset = NULL, index, methods, reference = FALSE)

#### Arguments

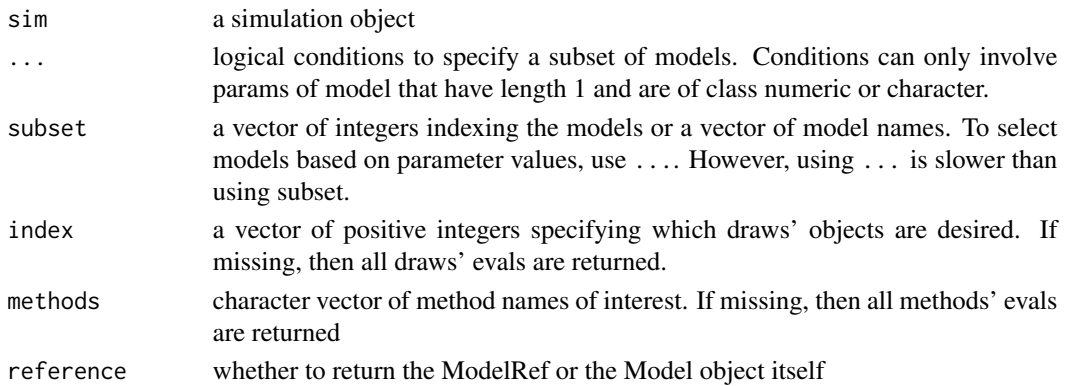

#### See Also

[as.data.frame](#page-0-0)

## Examples

```
## Not run:
# suppose previously we had run the following:
sim <- new_simulation(name = "normal-example",
                      label = "Normal Mean Estimation",
                      dir = tempdir() %>%
  generate_model(make_my_example_model, n = 20) %>%
  simulate_from_model(nsim = 50, index = 1:3) %>%
  run_method(my_example_method) %>%
  evaluate(my_example_loss)
# then we could get the metric evaluated on the method's output:
e <- evals(sim)
# we can export it as a data.frame
as.data.frame(e)
# or we can get at a particular draw-method-metric triplet
e@evals$`my-method`$r1.1$myloss
```
## End(Not run)

<span id="page-12-1"></span><span id="page-12-0"></span>An object of class Evals consists of information to identify the model, draws, method, and metric objects this output was derived from. It also has a list called evals, which is where the output of the metric is stored. Currently, the labels of all these objects are also included so that plot functions can use human-readable labels without requiring re-loading these.

#### **Slots**

model\_name the name of the [Model](#page-27-1) object this output is derived from.

model\_label the label of the [Model](#page-27-1) object this output is derived from.

index the index of the [Draws](#page-10-1) object this output is derived from.

method\_name the name of the [Method](#page-25-1) object this output is derived from.

method\_label the label of the [Method](#page-25-1) object this output is derived from.

metric\_name the name of the [Metric](#page-26-2) object this output is derived from.

metric\_label the label of the [Metric](#page-26-2) object this output is derived from.

evals a named list with each element labeled by a method\_name each evals[[m]] is itself a named list with each element labeled as ri.j where i is the index and j ranges from 1 to nsim. Element out\$ri.j is output of metric metric\_name on random draw ri.j.

#### See Also

[evaluate](#page-13-1) [as.data.frame.Evals](#page-5-1)

<span id="page-12-2"></span>EvalsRef-class *An S4 class representing a reference to an object of class Evals*

#### Description

This identifies the necessary information to locate a saved object of class [Evals](#page-12-1). Note that metric\_names is not needed to identify an Evals object since Evals objects combine all metrics together into a single file and object.

## <span id="page-13-0"></span>Slots

- dir directory where the directory getOption("simulator.files") is that contains the referenced [Model](#page-27-1) object
- model\_name name of the referenced [Model](#page-27-1) object
- index the index of the referenced [Draws](#page-10-1) object.
- method\_name the name of the [Method](#page-25-1) object this output is derived from.
- out\_loc a length-1 character vector that gives location (relative to model's path) that method outputs are stored.This can be useful for staying organized when multiple simulations are based on the same Model and Draws objects.
- simulator.files simulator functions will use getOption("simulator.files") if simulator.files not provided.

<span id="page-13-1"></span>evaluate *Evaluate outputs of methods according to provided metrics.*

#### **Description**

Given a [Metric](#page-26-2) object or list of [Metric](#page-26-2) objects, this function evaluates an [Output](#page-35-1) object according to these metrics. The computed values of the metrics are saved to file. The "user" time to run the method (as measured by [system.time](#page-0-0)) is added to metrics by default unless one of the passed metrics has name "time".

#### Usage

evaluate(object, metrics)

### Arguments

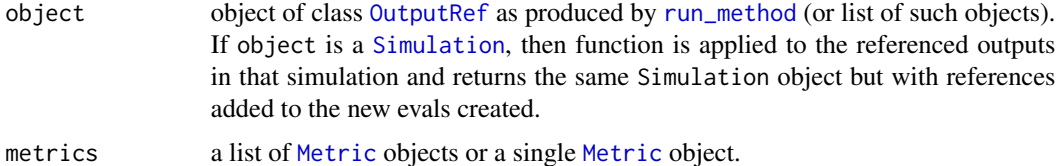

#### Details

This function creates objects of class [Evals](#page-12-1) and saves each to file (at dir/model\_name/<out\_loc>/r<index>\_<method\_name>\_ Since evaluating metrics is usually (in statistical methodological papers) fast, parallel functionality has not been developed for the evaluation component.

#### See Also

[generate\\_model](#page-16-1) [simulate\\_from\\_model](#page-44-1) [run\\_method](#page-42-1)

## <span id="page-14-0"></span>evaluate\_internal 15

#### Examples

```
## Not run:
# suppose previously we had run the following:
sim <- new_simulation(name = "normal-example",
                       label = "Normal Mean Estimation",
                       dir = tempdir() %>%
   generate_model(make_my_example_model, n = 20) %>%
  simulate_from_model(nsim = 50, index = 1:3) %>%
  run_method(my_example_method)
# then we could add
sim <- evaluate(sim, my_example_loss)
## End(Not run)
```
evaluate\_internal *Evaluate outputs of methods according to provided metrics.*

#### Description

Given a [Metric](#page-26-2) object or list of [Metric](#page-26-2) objects, this function evaluates an [Output](#page-35-1) object according to these metrics. The computed values of the metrics are saved to file.

#### Usage

```
evaluate_internal(metrics, dir = ".", model_name, index, method_names,
  out\_loc = "out")
```
#### Arguments

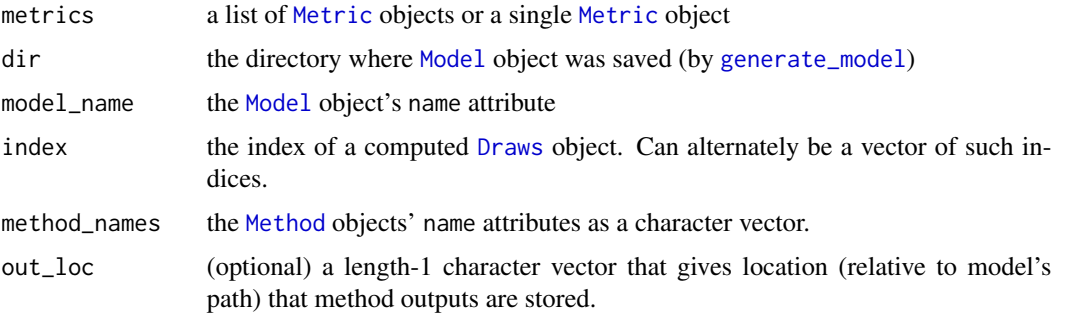

## Details

This function creates objects of class [Evals](#page-12-1) and saves each to file (at dir/model\_name/<out\_loc>/r<index>\_<method\_name>\_ Since evaluating metrics is usually (in statistical methodological papers) fast, parallel functionality has not been developed for the evaluation component.

<span id="page-15-0"></span>

This is an internal function. Users should call the wrapper function [evaluate](#page-13-1). Here "single" refers to a single output (and thus a single method, though not necessarily a single index). The metrics provided are run and saved together in a file.

#### Usage

```
evaluate_single(metrics, model, output, draws = NULL)
```
#### Arguments

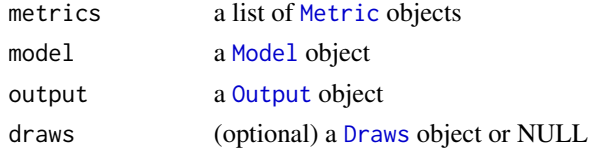

<span id="page-15-1"></span>ExtendedMethod-class *An S4 class representing the extension of a method*

#### **Description**

An object of class ExtendedMethod is like a [Method](#page-25-1) except it uses the output of another method in addition to the [Model](#page-27-1) and [Draws](#page-10-1).

#### Details

While one can create an [ExtendedMethod](#page-15-1) from scratch, typically it will be cleaner to write a MethodExtension object and then use the addition operator: my\_extended\_method = my\_base\_method + my\_method\_exte For example, if my\_base\_method is the lasso, my\_method\_extension might be cross-validation, and the resulting my\_extended\_method would be the lasso with tuning parameter chosen by crossvalidation. The advantage is that if we have several methods, we only have to write the crossvalidation MethodExtension object once.

This class inherits from the [Component](#page-7-1) class.

#### Slots

name a short name identifier. Must be alphanumeric.

label a longer, human readable label that can have other characters such as spaces, hyphens, etc.

base\_method the object of class [Method](#page-25-1) that is being extended

extended\_method a function with arguments "model", "draw", "out", and "base\_method".

<span id="page-16-1"></span><span id="page-16-0"></span>generate\_model *Generate a model.*

#### **Description**

This function executes the make\_model function provided by the user and writes to file the resulting [Model](#page-27-1) object(s). For example, when simulating regression with a fixed design, X would be generated in this function and n, p, beta, and sigma would also be specified.

#### Usage

```
generate_model(object = ".". make_model, ..., seed = 123,
  vary_along = NULL)
```
#### Arguments

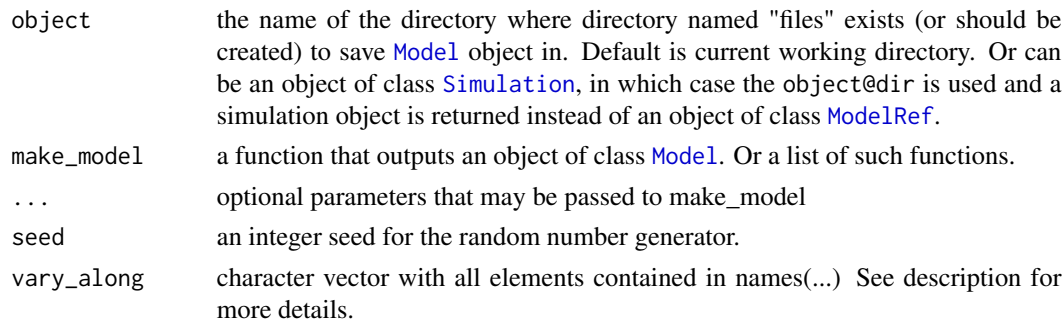

## Details

When make\_model has arguments, these can be passed using .... These will be passed directly to make\_model except for any arguments named in vary\_along. These arguments should be lists and a separate model will be created for each combination of elements in these lists. For example, if vary\_along =  $c("n", "p")$ , then we can pass  $n=as.list(c(50, 100, 150))$  and  $p = as. list(c(10, 100))$  and 6 models will be created, one for each pair of n and p. For each pair (n,p), a distinct extension is added to the end of the model name. This extension is generated using a hash function so that different values of the vary\_along parameters will lead to different model name extensions. This ensures that if one later decides to add more values of the vary\_along parameters, this will not lead to pre-existing files being overwritten (unless the same values of the vary\_along combination are used again.

If object is a directory name, the function returns a reference or list of references to the model(s) generated. If object is a Simulation, then function returns the same Simulation object but with references added to the new models created. These changes to the Simulation object are saved to file.

make\_model is called generating an object of class [Model](#page-27-1), called model, which is saved to dir/name/model.Rdata (where name is the name attribute of model). This file also contains the random number generator state and other information such as the function make\_model itself and the date when model was created.

## See Also

[new\\_model](#page-32-1) [simulate\\_from\\_model](#page-44-1) [run\\_method](#page-42-1)

#### Examples

```
# initialize a new simulation
sim <- new_simulation(name = "normal-example",
                      label = "Normal Mean Estimation",
                      dir = tempdir())
# generate a model (and add it to the simulation)
sim <- generate_model(sim, make_my_example_model, n = 20)
# generate a sequence of models (and add them to the simulation)
sim <- generate_model(sim, make_my_example_model,
                      n = list(10, 20, 30),
                      vary_along = "n")
```
get\_contents *Get the contents of a simulator directory*

## Description

Get the contents of a simulator directory

#### Usage

 $get_{\text{contents}}(dir = "."", out_{\text{loc}} = "out")$ 

## Arguments

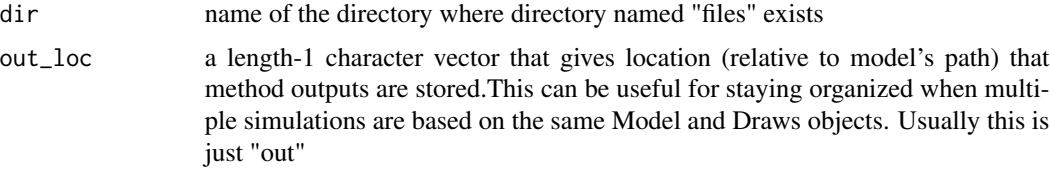

get\_files\_not\_in\_simulations

*Find files in simulator directory not referred to by any simulations*

### Description

Once one has completed all simulation studies, this function can be called to identify any files that may have been created along the way that are no longer being used in any simulations. It would then be safe to delete these files.

<span id="page-17-0"></span>

## <span id="page-18-0"></span>get\_model\_indices 19

## Usage

get\_files\_not\_in\_simulations(dir, out\_loc = "out")

## Arguments

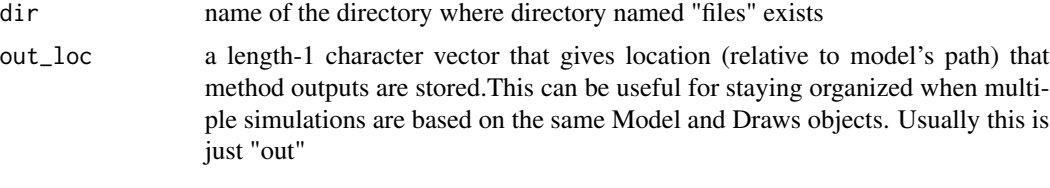

get\_model\_indices *Returns indices of a specified subset of sim@model\_refs*

## Description

See [model](#page-26-1) for information about the various formats of subset.

## Usage

```
get_model_indices(sim, subset)
```
## Arguments

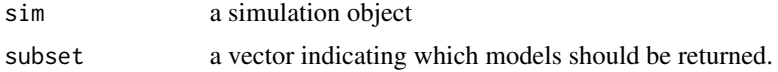

get\_relative\_path *Get relative path*

#### Description

Given a base path and a specific path, returns a string str such that file.path(base\_path, str) is the same location as path.

#### Usage

```
get_relative_path(base_path, path)
```
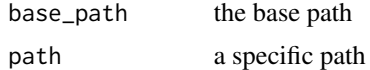

```
get_simulation_with_all_files
```
*Returns a simulation object containing references to all files in directory*

## Description

Returns a simulation object containing references to all files in directory

### Usage

```
get_simulation_with_all_files(dir, out_loc = "out")
```
## Arguments

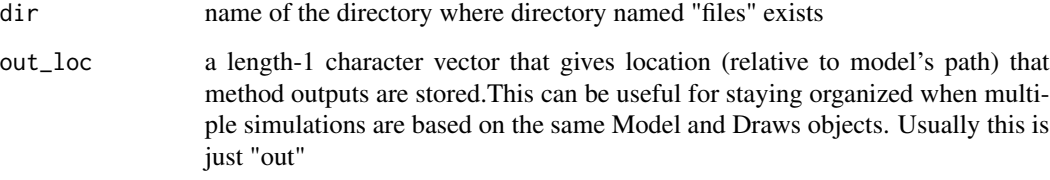

load,DrawsRef-method *Load a DrawsRef*

## Description

Load a DrawsRef

## Usage

```
## S4 method for signature 'DrawsRef'
load(file)
```
## Arguments

file object to load

<span id="page-20-0"></span>load,EvalsRef-method *Load an EvalsRef*

## Description

Load an EvalsRef

## Usage

## S4 method for signature 'EvalsRef' load(file)

## Arguments

file object to load

load,list-method *Load a list of reference objects*

## Description

Load a list of reference objects

## Usage

## S4 method for signature 'list' load(file)

#### Arguments

file list of objects to load

load,ModelRef-method *Load a ModelRef*

## Description

Load a ModelRef

## Usage

## S4 method for signature 'ModelRef' load(file)

## Arguments

file object to load

<span id="page-21-0"></span>load,OutputRef-method *Load an OutputRef*

## Description

Load an OutputRef

#### Usage

## S4 method for signature 'OutputRef' load(file)

## Arguments

file object to load

<span id="page-21-1"></span>load\_draws *Load one or more draws objects from file.*

#### Description

After [simulate\\_from\\_model](#page-44-1) has been called, this function can be used to load one or more of the saved [Draws](#page-10-1) object(s) (along with RNG information). If multiple indices are provided, these will be combined into a new single [Draws](#page-10-1) object. If simulation object is available, it is easier to use the function [draws](#page-9-1) to load it.

## Usage

```
load_draws(dir, model_name, index, more_info = FALSE,
  simulator.files = NULL)
```
#### Arguments

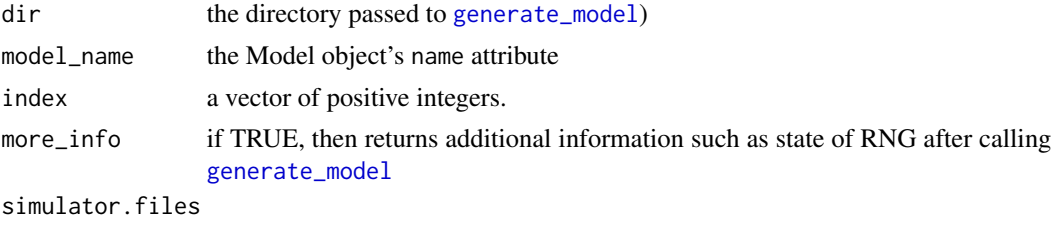

if NULL, then getOption("simulator.files") will be used.

## See Also

[simulate\\_from\\_model](#page-44-1) [draws](#page-9-1)

<span id="page-22-0"></span>

After [evaluate](#page-13-1) has been called, this function can be used to load one or more of the saved [Evals](#page-12-1) object(s). If multiple indices are provided, these will be combined by index into a new single [Evals](#page-12-1) object. If multiple methods are provided, a list of [Evals](#page-12-1) objects will be returned.

#### Usage

```
load_evals(dir, model_name, index, method_names, metric_names = NULL,
 out_loc = "out", simulator.files = NULL)
```

```
load_evals_from_ref(ref, metric_names = NULL)
```
## Arguments

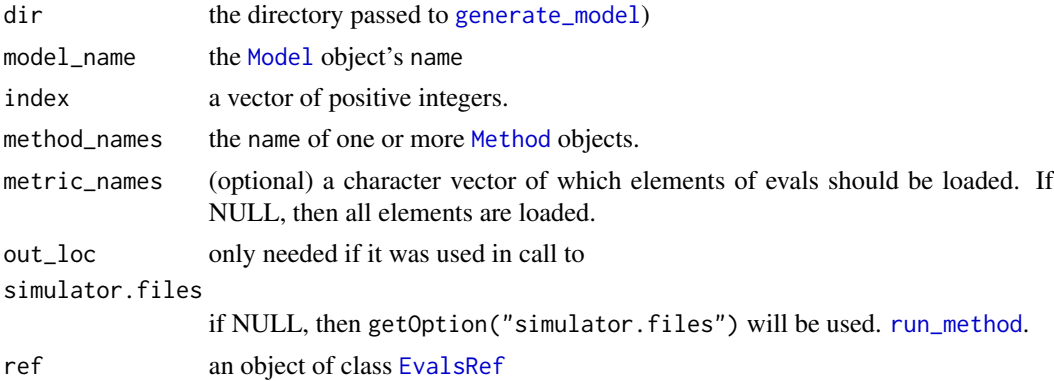

#### See Also

[load\\_model](#page-22-1) [load\\_draws](#page-21-1) [as.data.frame.Evals](#page-5-1)

<span id="page-22-1"></span>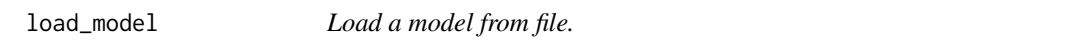

## Description

After [generate\\_model](#page-16-1) has been called, this function can be used to load the saved [Model](#page-27-1) object (along with the RNG state and other information if desired).

#### Usage

```
load_model(dir, model_name, more_info = FALSE, simulator.files = NULL)
```
#### <span id="page-23-0"></span>Arguments

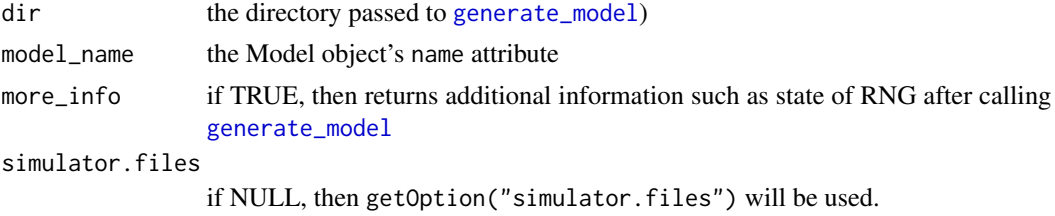

#### Details

Depending on more\_info, either returns [Model](#page-27-1) object or a list containing [Model](#page-27-1) object and other information. If simulation object is available, it is easier to use the function [model](#page-26-1) to load the model.

#### See Also

[generate\\_model](#page-16-1) [model](#page-26-1)

<span id="page-23-1"></span>load\_simulation *Load a simulation object*

## Description

Loads an object of class [Simulation](#page-46-1). Note that dir gives the directory where the Simulation object is stored. Thus, if the working directory is different from the working directory when the Simulation object was created, then dir will be different from the one passed to [new\\_simulation](#page-33-1).

## Usage

load\_simulation(name, dir = ".")

#### Arguments

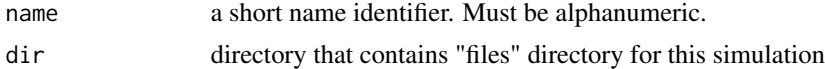

## See Also

[new\\_simulation](#page-33-1) [save\\_simulation](#page-43-1)

#### Examples

```
sim <- new_simulation(name = "normal-example",
                      label = "Normal Mean Estimation",
                      dir = tempdir()rm(sim)
sim <- load_simulation("normal-example", dir = tempdir())
```
<span id="page-24-1"></span><span id="page-24-0"></span>make\_my\_example\_model *Make My Example Model*

## Description

This function is used in the examples. It returns a [Model](#page-27-1) object. In particular, it represents n i.i.d. draws from a normal with mean 2 and variance 1.

## Usage

```
make_my_example_model(n)
```
## Arguments

n number of i.i.d. draws

## See Also

[my\\_example\\_method](#page-29-1) [my\\_example\\_loss](#page-29-2)

memory\_as\_string *Write memory in human readable way*

## Description

Write memory in human readable way

## Usage

```
memory_as_string(memory_in_bytes)
```
## Arguments

memory\_in\_bytes

the amount of memory in Bytes.

<span id="page-25-1"></span><span id="page-25-0"></span>

An object of class Method consists of a name, label, and a function method that takes arguments model and draw. A draw refers to a single element of the list in an object of class [Draws](#page-10-1).

#### Details

This class inherits from the [Component](#page-7-1) class.

#### **Slots**

name a short name identifier. Must be alphanumeric.

- label a longer, human readable label that can have other characters such as spaces, hyphens, etc.
- settings (optional) a list of "settings" for the method (e.g., tuning parameters or related information that might distinguish two otherwise identical methods).
- method a function that has arguments "model", "draw" and (optionally) names matching elements within names(settings)

<span id="page-25-2"></span>MethodExtension-class *An S4 class used to create an extended version of a method*

#### **Description**

An object of class MethodExtension when added to a Method creates a [ExtendedMethod](#page-15-1).

#### Details

This class inherits from the [Component](#page-7-1) class.

#### **Slots**

name a short name identifier. Must be alphanumeric.

- label a longer, human readable label that can have other characters such as spaces, hyphens, etc.
- method\_extension a function with arguments "model", "draw", "out", and "base\_method". This will become the function extended\_method in the ExtendedMethod object that is created.

<span id="page-26-2"></span><span id="page-26-0"></span>

An object of class Metric consists of a name, label, and a function metric that takes arguments model (of class [Model](#page-27-1)) and out (of class [Output](#page-35-1)), which is the output of a method.

## Details

This class inherits from the [Component](#page-7-1) class.

#### Slots

name a short name identifier. Must be alphanumeric.

label a longer, human readable label that can have other characters such as spaces, hyphens, etc. metric a function with arguments "model" and "out" (and optionally "draw")

<span id="page-26-1"></span>model *Get one or more models from a simulation*

## Description

Returns either the models themselves or references to them.

#### Usage

```
model(sim, ..., subset = NULL, reference = FALSE)
```
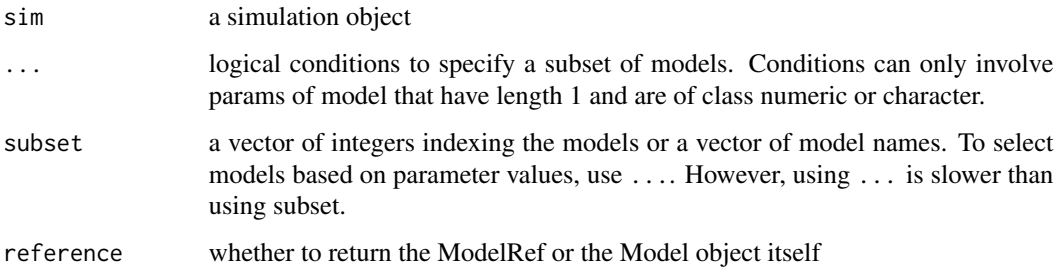

## <span id="page-27-0"></span>Details

There are two main ways to specify a subset of the models. (1) The easiest way is by writing a conditional expression involving the parameters and passing it through .... For example,  $n > 100$  &  $p \le 20$ . Only parameters that are length one and either numeric or character can be used in these expressions. (2) The faster way to retrieve a subset of models is to use the subset argument. This can be either a set of numerical values (specifying which models to load based on the order in which the models are stored in the simulation object. This order can be ascertained by printing the simulation object.) or as a set of a character vector of the model names desired.

While approach (1) is very convenient, it requires loading all models from file. This may be slow in situations in which there are a lot of models and/or the models are large and thus slow to load.

<span id="page-27-1"></span>Model-class *An S4 class representing the model component of the simulator.*

## Description

An object of class Model specifies the statistical model. In particular, all parameters are specified in addition to a function called simulate that allows one to draw random samples from this model.

#### Details

To get parameters stored in a Model object, a shortcut for my\_model@params\$my\_parameter is my\_model\$my\_parameter.

This class inherits from the [Component](#page-7-1) class.

#### **Slots**

- name a short name identifier. Must be alphanumeric (though -, \_, and / are allowed as long as they are not at the start or end of name.
- label a longer, human readable label that can have other characters such as spaces, hyphens, etc.
- params a list that contains the Model object's parameters
- simulate a function that has arguments nsim and names matching elements within names(params). It returns a list of length nsim, where each element of the list represents a random draw from the Model object.

<span id="page-28-1"></span><span id="page-28-0"></span>

This identifies the necessary information to locate a saved object of class [Model](#page-27-1).

## Slots

dir directory where the directory "files" is that contains the referenced [Model](#page-27-1) object

name a short name identifier.

label a longer, human readable label that can have other characters

simulator.files simulator functions will use getOption("simulator.files") if simulator.files not provided.

models\_as\_data.frame *Convert a list of Model objects into a data.frame*

## Description

Ignores any params that are not length 1 and numeric or character

#### Usage

models\_as\_data.frame(m)

#### Arguments

m model object

model\_names *Get model names in a Simulation*

#### Description

Get model names in a Simulation

#### Usage

```
model_names(sim)
```
## Arguments

sim object of class [Simulation](#page-46-1)

<span id="page-29-2"></span><span id="page-29-0"></span>my\_example\_loss *My Example Loss*

## Description

This [Metric](#page-26-2) object is used in the examples. It is squared error loss.

#### Usage

my\_example\_loss

## Format

An object of class Metric of length 1.

## See Also

[make\\_my\\_example\\_model](#page-24-1) [my\\_example\\_loss](#page-29-2)

<span id="page-29-1"></span>my\_example\_method *My Example Method*

## Description

This [Method](#page-25-1) object is used in the examples. It is the sample mean of the data.

## Usage

my\_example\_method

#### Format

An object of class Method of length 1.

#### See Also

[make\\_my\\_example\\_model](#page-24-1) [my\\_example\\_loss](#page-29-2)

<span id="page-30-0"></span>

Creates a new [Aggregator](#page-5-2) object.

#### Usage

new\_aggregator(label, aggregate)

## Arguments

label a human readable label aggregate a function with argument ev that is a list of length nsim with each element itself being a named list. Each element of this list corresponds to a metric that has been computed. In particular, given an [Evals](#page-12-1) object o, aggregate takes as input o@evals[[method\_name]] (which is a list of the kind just described). The function aggregate should return a scalar.

new\_extended\_method *Create an ExtendedMethod object*

## Description

Creates a new [ExtendedMethod](#page-15-1) object.

## Usage

```
new_extended_method(name, label, base_method, extended_method)
```
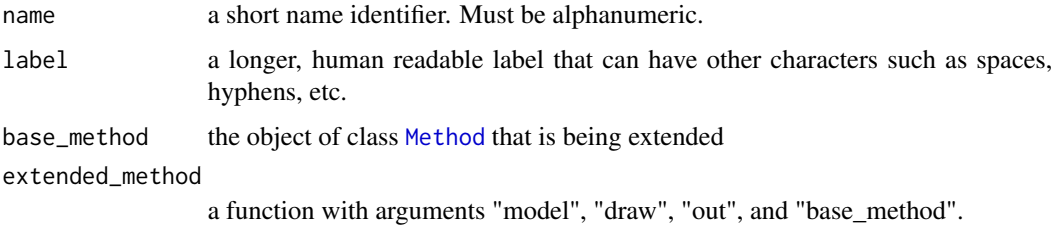

<span id="page-31-0"></span>

Creates a new [Method](#page-25-1) object.

## Usage

new\_method(name, label, method, settings = list())

## Arguments

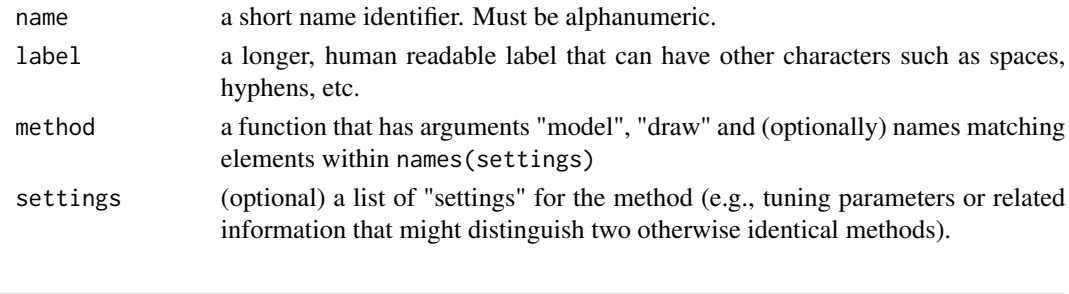

new\_method\_extension *Create an object that can be used to make an extended version of a method*

## Description

Creates an object of class MethodExtension, which when added to a Method creates an [ExtendedMethod](#page-15-1).

## Usage

```
new_method_extension(name, label, method_extension)
```
#### Arguments

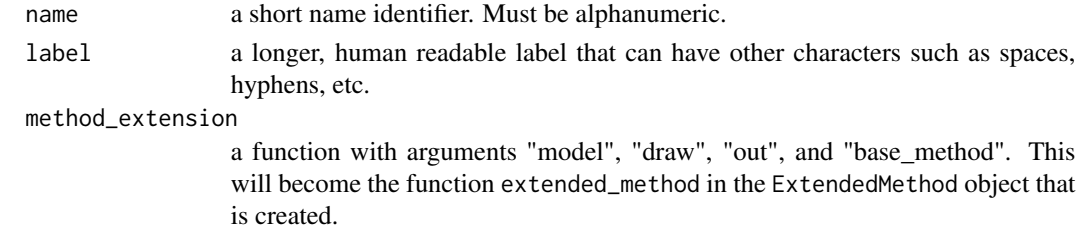

## Details

This class inherits from the [Component](#page-7-1) class.

<span id="page-32-0"></span>

Creates a new [Metric](#page-26-2) object.

## Usage

new\_metric(name, label, metric)

## Arguments

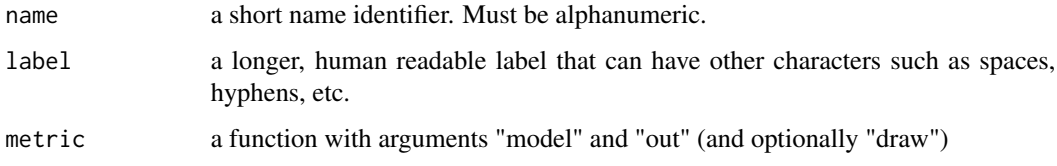

<span id="page-32-1"></span>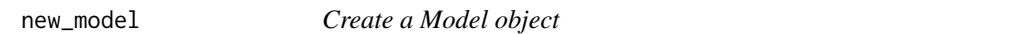

## Description

Creates a new [Model](#page-27-1) object.

## Usage

```
new_model(name, label, params = list(), simulate)
```
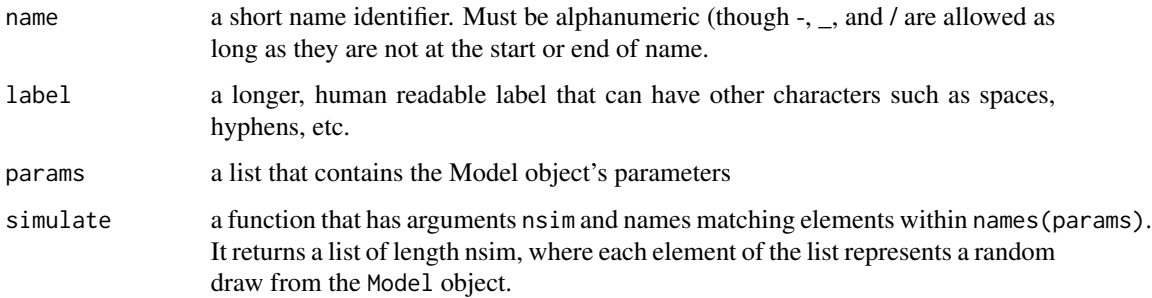

#### Examples

```
make_my_example_model <- function(n) {
 new_model(name = "normal-data",
            label = spring = sprintf("Normal (n = %s)", n),
            params = list(n = n, mu = 2),
            simulate = function(n, mu, nsim) {
              # this function must return a list of length nsim
              x \le matrix(rnorm(n * nsim), n, nsim)
              x <- mu + x # true mean is mu
              return(split(x, col(x))) # make each col its own list element
            })
}
```
<span id="page-33-1"></span>new\_simulation *Make a new simulation object*

#### Description

Creates an object of class [Simulation](#page-46-1). In addition to having a name and label, this object consists of a set of references to objects of class [ModelRef](#page-28-1), [DrawsRef](#page-10-2), [OutputRef](#page-35-2), and [EvalsRef](#page-12-2).

#### Usage

```
new_simulation(name, label, dir = ".", refs = list(), save_to_file = TRUE)
```
#### Arguments

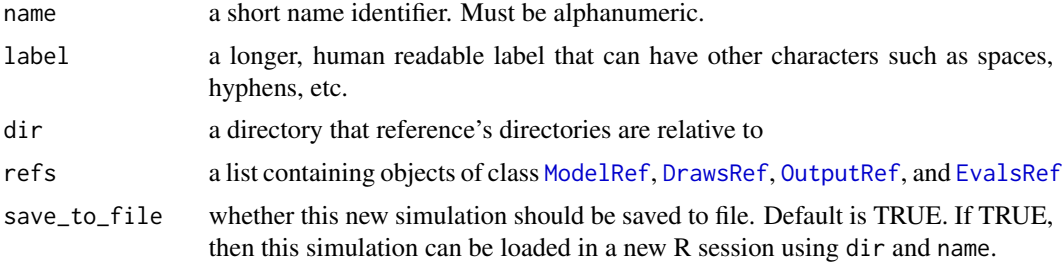

#### Details

A Simulation object is the basic unit of a simulation study. Roughly, one can think of it as all the files relevant to a single figure. This might be a single plot or a series of related plots/panels. It could also correspond to a single table. Note that a Simulation object is light-weight even for large simulations because it only stores references to the objects not the objects themselves. The functions [model](#page-26-1), [draws](#page-9-1), [output](#page-34-1), [evals](#page-11-1) can be used to load individual objects of a simulation.

The Simulation object created is saved to a file so that it can be loaded in a new R session. The simulation is saved in dir/files/name.Rdata. Note: while "files" is the default, the name of this directory is from getOption("simulator.files"), which is the value of getOption("simulator.files") when the model was created.

<span id="page-33-0"></span>

#### <span id="page-34-0"></span>output 35 and 35 and 35 and 35 and 35 and 35 and 35 and 35 and 35 and 35 and 35 and 35 and 35 and 35 and 35 and 35

## See Also

[load\\_simulation](#page-23-1) [save\\_simulation](#page-43-1)

#### Examples

```
sim <- new_simulation(name = "normal-example",
                      label = "Normal Mean Estimation",
                      dir = tempdir()
```
<span id="page-34-1"></span>output *Get one or more outputs from a simulation*

#### Description

Returns either the output object itself or a reference to it.

#### Usage

```
output(sim, ..., subset = NULL, index, methods, reference = FALSE)
```
#### Arguments

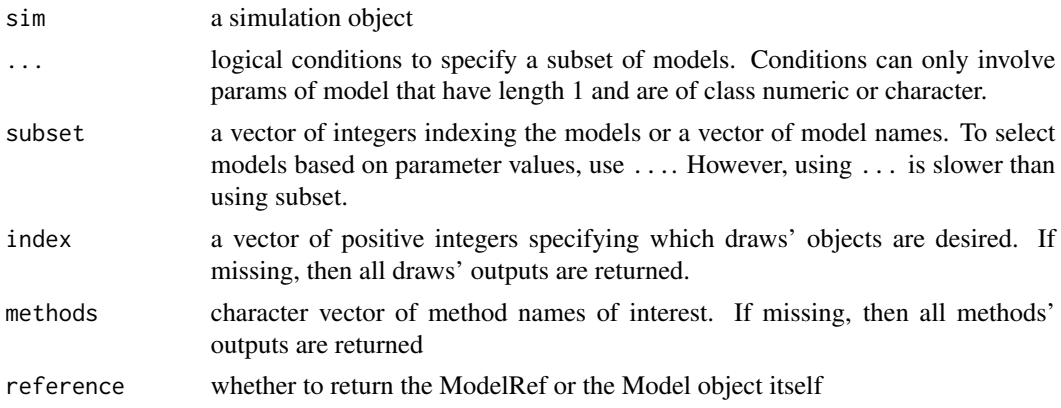

## Examples

```
## Not run:
# suppose previously we had run the following:
sim <- new_simulation(name = "normal-example",
                      label = "Normal Mean Estimation",
                      dir = tempdir() %>%
  generate_model(make_my_example_model, n = 20) %>%
  simulate_from_model(nsim = 50, index = 1:3) %>%
  run_method(my_example_method)
# then we could get the method's output as follows:
o <- output(sim)
o@out$r1.1 # first random draw's output
```
<span id="page-35-0"></span>## End(Not run)

<span id="page-35-1"></span>Output-class *An S4 class representing the output of a method run by simulator.*

#### Description

An object of class Output consists of information to identify the model, draws, and method objects this output was derived from. It also has a list called out, which is where the output of the method is stored.

#### **Slots**

model\_name the name of the [Model](#page-27-1) object this output is derived from.

index the index of the [Draws](#page-10-1) object this output is derived from.

method\_name the name of the [Method](#page-25-1) object this output is derived from.

method\_label the label of the [Method](#page-25-1) object this output is derived from.

out a named list with each element labeled as  $ri$ . *j* where i is the index and *j* ranges from 1 to nsim. Element out\$ri.j is output of method method\_name on random draw ri.j.

<span id="page-35-2"></span>OutputRef-class *An S4 class representing a reference to an object of class Output.*

#### Description

This identifies the necessary information to locate a saved object of class [Output](#page-35-1).

## **Slots**

dir directory where the directory getOption("simulator.files") is that contains the referenced [Model](#page-27-1) object

model\_name name of the referenced [Model](#page-27-1) object

index the index of the referenced [Draws](#page-10-1) object. Can alternately be a vector of such indices.

method\_name the name of the [Method](#page-25-1) object this output is derived from.

- out\_loc a length-1 character vector that gives location (relative to model's path) that method outputs are stored.This can be useful for staying organized when multiple simulations are based on the same Model and Draws objects.
- simulator.files simulator functions will use getOption("simulator.files") if simulator.files not provided.

<span id="page-36-0"></span>

If evals is a listofEvals, then each model will be its own plot.

#### Usage

```
plot_eval(object, metric_name, use_ggplot2 = TRUE, main, facet_mains, ylab,
 ylim, include_zero = FALSE, angle = 0, ...)
```
#### Arguments

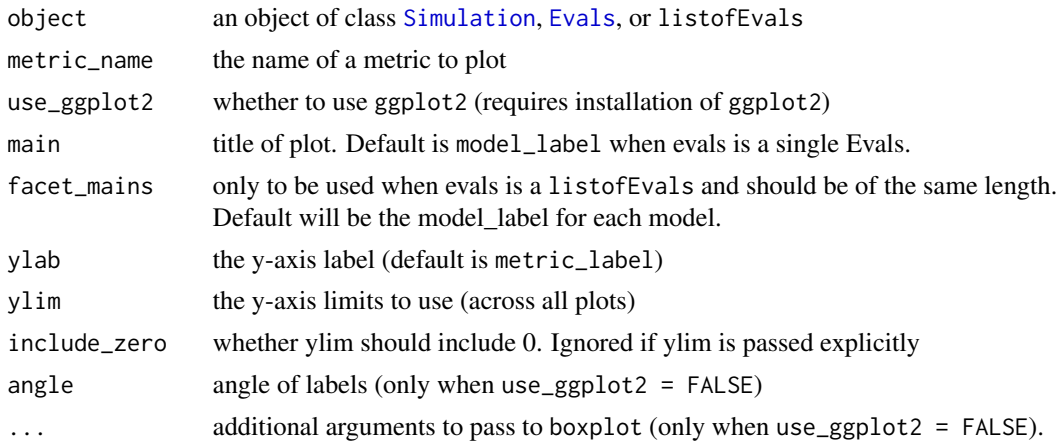

#### See Also

#### [plot\\_evals](#page-37-1) [plot\\_eval\\_by](#page-38-1) [tabulate\\_eval](#page-48-1)

## Examples

```
## Not run:
# suppose previously we had run the following:
sim <- new_simulation(name = "normal-example",
                      label = "Normal Mean Estimation",
                      dir = tempdir()) %>%
  generate_model(make_my_example_model, n = 20) %>%
  simulate_from_model(nsim = 50, index = 1:3) %>%
  run_method(my_example_method) %>%
  evaluate(my_example_loss)
  # then we could plot this
  plot_eval(sim, "myloss") # "myloss" is my_example_loss@name
```
## End(Not run)

If evals is a listofEvals, then each model will be its own plot.

## Usage

```
plot_evals(object, metric_name_x, metric_name_y, use_ggplot2 = TRUE, main,
  facet_mains, xlab, ylab, xlim, ylim, include_zero = FALSE,
  legend_location = "topright", method_col = seq(num_methods),
 method_lty = rep(1, num\_methods), method_lwd = rep(1, num\_methods),
 method\_pch = rep(NA, num\_methods), ...
```
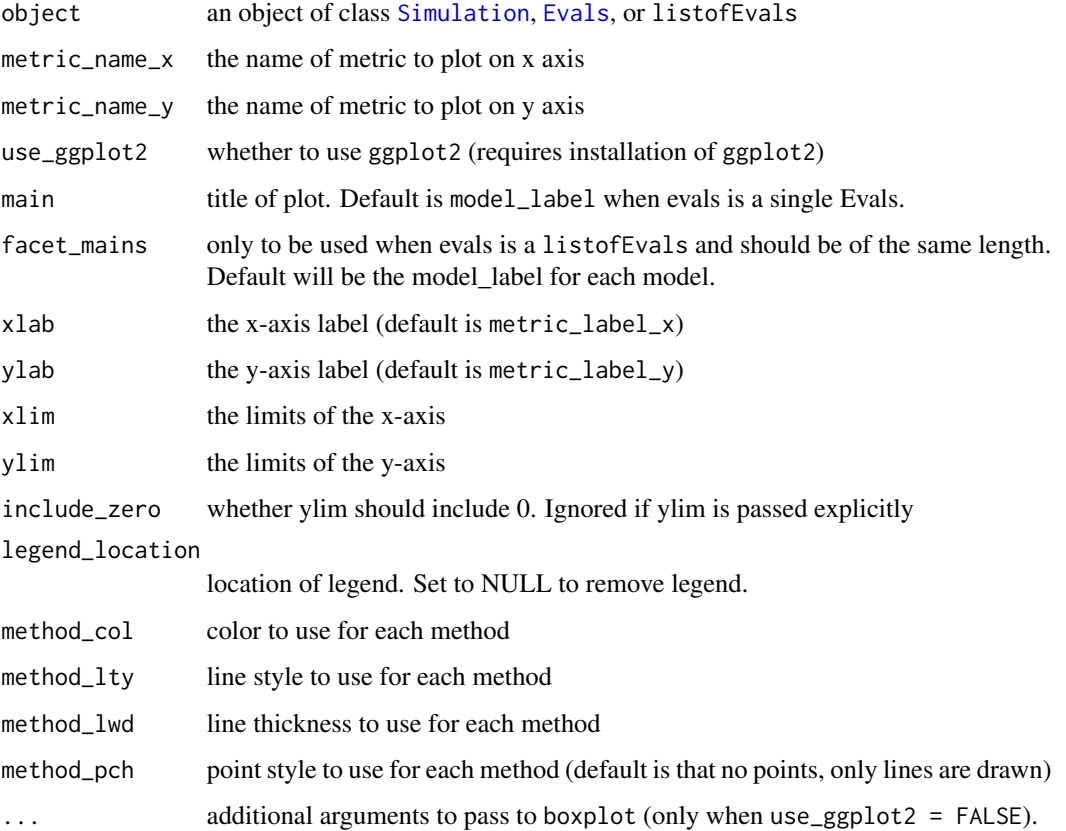

<span id="page-38-1"></span><span id="page-38-0"></span>This function is to be used on simulations in which [generate\\_model](#page-16-1) was called using the vary\_along parameter. When this is a single (scalar) numeric parameter, a single plot is created in which the x-axis is this parameter. Eventually, this function should handle one or two categorical variables (in which facets are used) and one categorical combined with one continuous variable.

#### Usage

```
plot_eval_by(sim, metric_name, varying, type = c("aggregated", "raw"),
  center_aggregator = NULL, spread_aggregator = NULL, use_ggplot2 = TRUE,
 main, xlab, ylab, xlim, ylim, include_zero = FALSE,
  legend_location = "topright", method_col = seq(num_methods),
 method_lty = rep(1, num_methods), method_lwd = rep(1, num_methods),
 method_pch = rep(1, num\_methods), ...
```
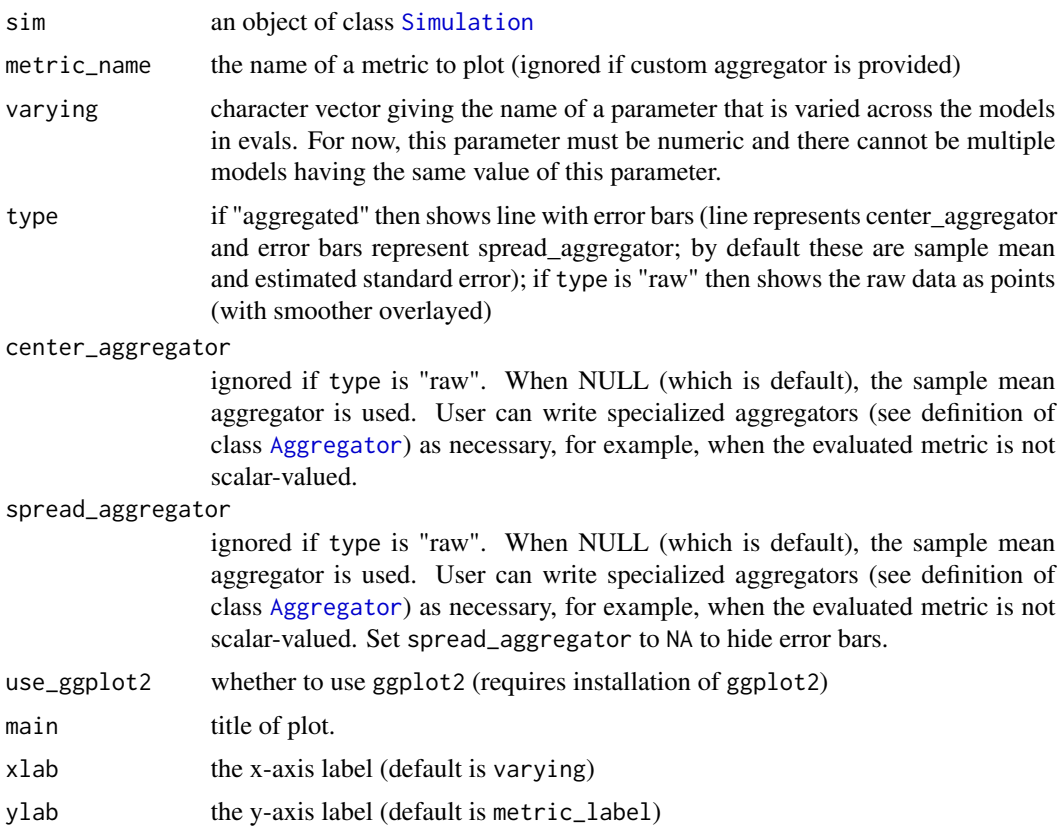

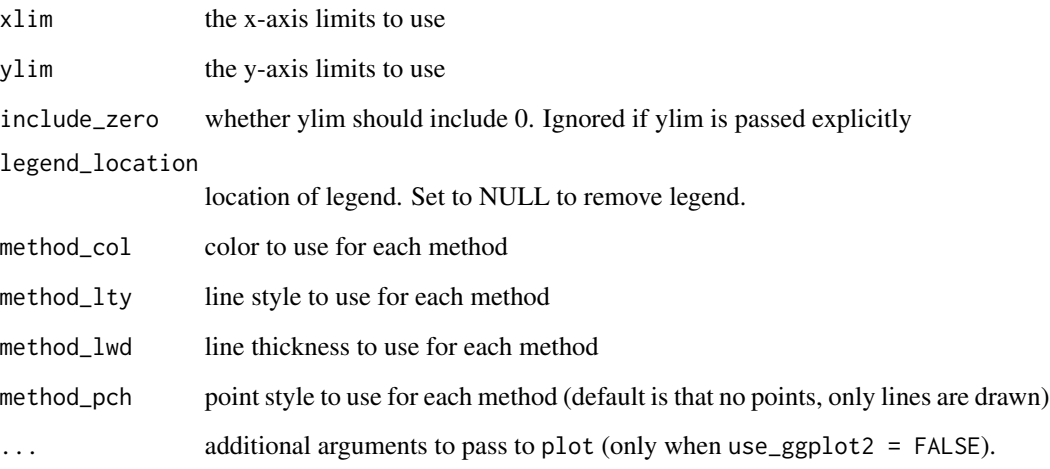

## Details

When type is "raw", the individual evals are shown (one point per model-draw-method triplet) along with a loess smooth. When type is "aggregated", then center\_aggregator and spread\_aggregator are used. center\_aggregator is used to draw a single line per method in which the individual evals computed for each draw has been been aggregated in some way. By default, the mean\_aggregator is used, which simply averages the evals computed across all draws. When spread\_aggregator is non-NULL, "error bars" are drawn with (half)widths computed using spread\_aggregator. By default, the se\_aggregator is used, which gives an estimate of the standard error of the sample mean.

The arguments method\_col, method\_lty, method\_lwd, method\_pch only apply when use\_ggplot2 is FALSE.

#### Examples

```
## Not run:
# suppose previously we had run the following:
 sim <- new_simulation(name = "normal-example",
                       label = "Normal Mean Estimation",
                       dir = tempdir()) %>%
   generate_model(make_my_example_model,
                  n = list(10, 20, 30),
                  vary_along = "n") %>%
   simulate_from_model(nsim = 50, index = 1:3) %>%
   run_method(my_example_method) %>%
   evaluate(my_example_loss)
   # then we could plot this
  plot_eval_by(sim, "myloss", varying = "n", include_zero = TRUE)
```
## End(Not run)

<span id="page-40-0"></span>

Recycles elements to create vector of desired length

## Usage

recycle(x, length)

## Arguments

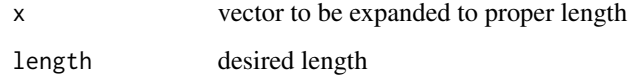

<span id="page-40-1"></span>

relabel *Give simulation a new label*

## Description

Note that [save\\_simulation](#page-43-1) needs to be called for this change to be saved to file.

## Usage

relabel(sim, label)

## Arguments

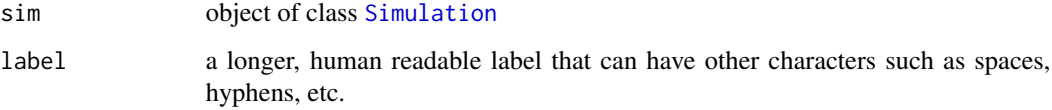

## See Also

[rename](#page-41-1)

<span id="page-41-1"></span><span id="page-41-0"></span>

Note that [save\\_simulation](#page-43-1) needs to be called for this change to be saved to file.

## Usage

rename(sim, name)

## Arguments

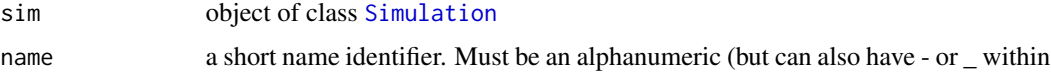

## See Also

[relabel](#page-40-1)

```
run_extendedmethod_single
```
*Run a single extended method on a single index of simulated data.*

## Description

This is an internal function. Users should call the wrapper function. [run\\_method](#page-42-1). Here "single" refers to a single index-ExtendedMethod pair.

#### Usage

```
run_extendedmethod_single(extmethod, model, draws, base_output_list)
```
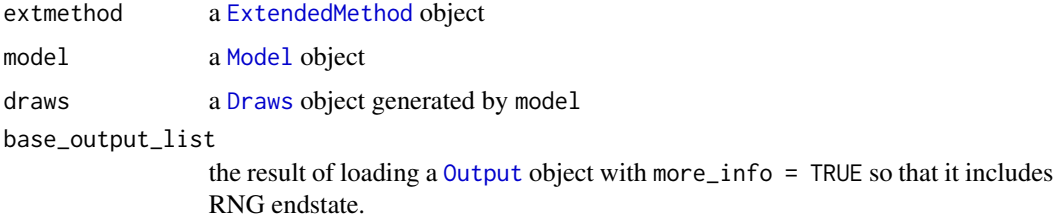

<span id="page-42-1"></span><span id="page-42-0"></span>

Given a [Method](#page-25-1) object or list of [Method](#page-25-1) objects, this function runs the method(s) on the draws passed through object. The output of each method is saved to file.

#### Usage

```
run_method(object, methods, out_loc = "out", parallel = NULL)
```
## Arguments

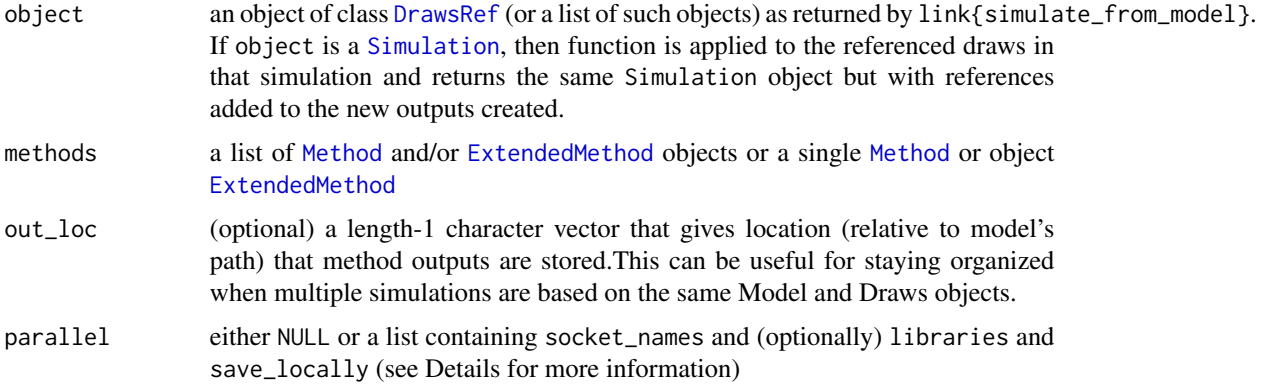

#### Details

This function creates objects of class 0 utput and saves each to file (at dir/model\_name/<out\_loc>/r<index> <method\_name> If parallel is not NULL, then it must be a list containing socket\_names, which can either be a positive integer specifying the number of copies to run on localhost or else a character vector of machine names (e.g., "mycluster-0-0"). The list parallel can also contain libraries, a character vector of R packages that will be needed on the slaves and save\_locally, a logical that indicates whether the files generated should be saved on the slaves (i.e., locally) or on the master.

Before running each method on index i, the RNG state is restored to what it was at the end of calling [simulate\\_from\\_model](#page-44-1) on this index. This is only relevant for randomized methods. The choice to do this ensures that one will get identical results regardless of the order in which methods and indices are run in. When [ExtendedMethod](#page-15-1) objects are passed, these are run after all Method objects have been run. This is because each ExtendedMethod object depends on the output of its base method. Furthermore, before an ExtendedMethod is called, the RNG state is restored to what it was after the base method had been called.

#### See Also

[generate\\_model](#page-16-1) [simulate\\_from\\_model](#page-44-1)

#### Examples

```
## Not run:
# suppose previously we had run the following:
sim <- new_simulation(name = "normal-example",
                      label = "Normal Mean Estimation",
                      dir = tempdir() %>%
  generate_model(make_my_example_model, n = 20) %>%
  simulate_from_model(nsim = 50, index = 1:3)
 # then we could add
 sim <- run_method(sim, my_example_method)
## End(Not run)
```
run\_method\_single *Run a single method on a single index of simulated data.*

## Description

This is an internal function. Users should call the wrapper function. [run\\_method](#page-42-1). Here "single" refers to a single index-method pair.

#### Usage

run\_method\_single(method, model, draws\_list)

#### Arguments

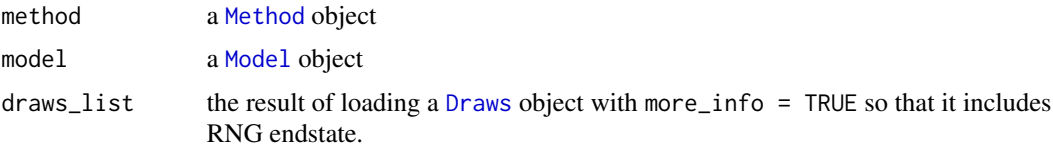

<span id="page-43-1"></span>save\_simulation *Save a simulation object*

## Description

Saves an object of class [Simulation](#page-46-1) to sim@dir/files/sim@name.Rdata. Note: while "files" is the default, the name of this directory is from getOption("simulator.files"), which is the value of getOption("simulator.files") when the model was created.

#### Usage

save\_simulation(sim)

<span id="page-43-0"></span>

#### <span id="page-44-0"></span>Arguments

sim an object of class [Simulation](#page-46-1)

#### Details

This function overwrites any pre-existing file in that location without apology.

#### See Also

[new\\_simulation](#page-33-1) [load\\_simulation](#page-23-1)

<span id="page-44-1"></span>simulate\_from\_model *Simulate from a model.*

## Description

Given a reference to a [Model](#page-27-1) object, this function calls the model's simulate function on its params. It repeats this nsim times. For example, when simulating regression with a fixed design, this function would generate nsim response vectors y.

#### Usage

simulate\_from\_model(object, nsim, index = 1, parallel = NULL)

#### Arguments

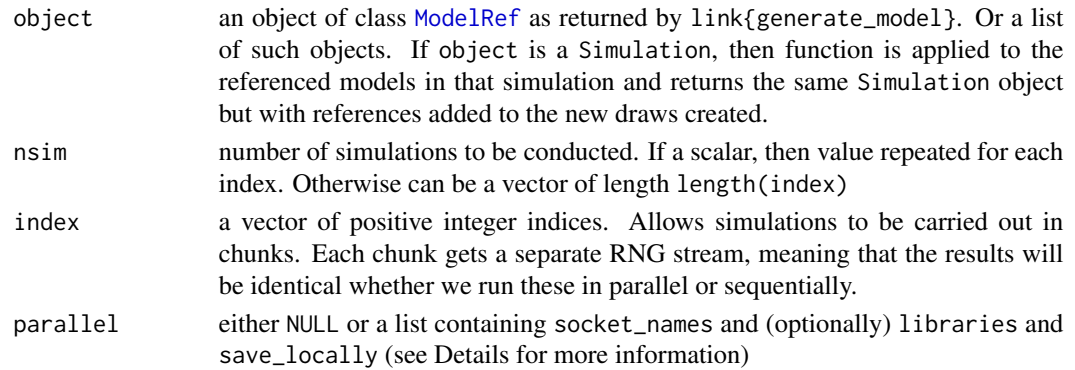

#### Details

This function creates objects of class [Draws](#page-10-1) and saves each to file (at dir/files/model\_name/r<index>.Rdata). Note: while "files" is the default, the name of this directory is from getOption("simulator.files"), which is the value of getOption("simulator.files") when the model was created.

If parallel is not NULL, then it must be a list containing socket\_names, which can either be a positive integer specifying the number of copies to run on localhost or else a character vector of machine names (e.g., "mycluster-0-0"). The list parallel can also contain libraries, a character vector of R packages that will be needed on the slaves and save\_locally, a logical that indicates whether the files generated should be saved on the slaves (i.e., locally) or on the master.

## See Also

[load\\_draws](#page-21-1) [generate\\_model](#page-16-1) [run\\_method](#page-42-1)

#### Examples

```
## Not run:
sim <- new_simulation(name = "normal-example",
                      label = "Normal Mean Estimation",
                      dir = tempdir() %>%
   generate_model(make_my_example_model, n = 20) %>%
  simulate_from_model(nsim = 50, index = 1:3,
    parallel = list(socket_names = 3))
```
## End(Not run)

simulate\_from\_model\_single *Simulate from a model.*

#### Description

This is an internal function. Users should call the wrapper function [simulate\\_from\\_model](#page-44-1).

#### Usage

```
simulate_from_model_single(model, nsim, index, seed)
```
## Arguments

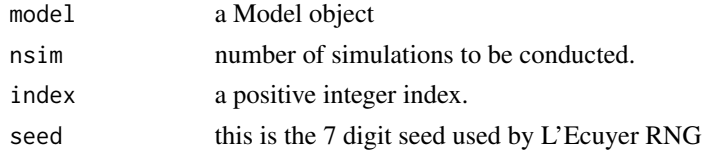

simulate\_parallel *Simulate from a model in parallel.*

## Description

This is an internal function. Draws are done in chunks labeled by indices and of size determined by nsim. Users should call the wrapper function [simulate\\_from\\_model](#page-44-1).

#### Usage

```
simulate_parallel(model_ref, nsim, index, seeds, socket_names, libraries,
  save_locally = TRUE)
```
<span id="page-45-0"></span>

## <span id="page-46-0"></span>Simulation-class 47

## Arguments

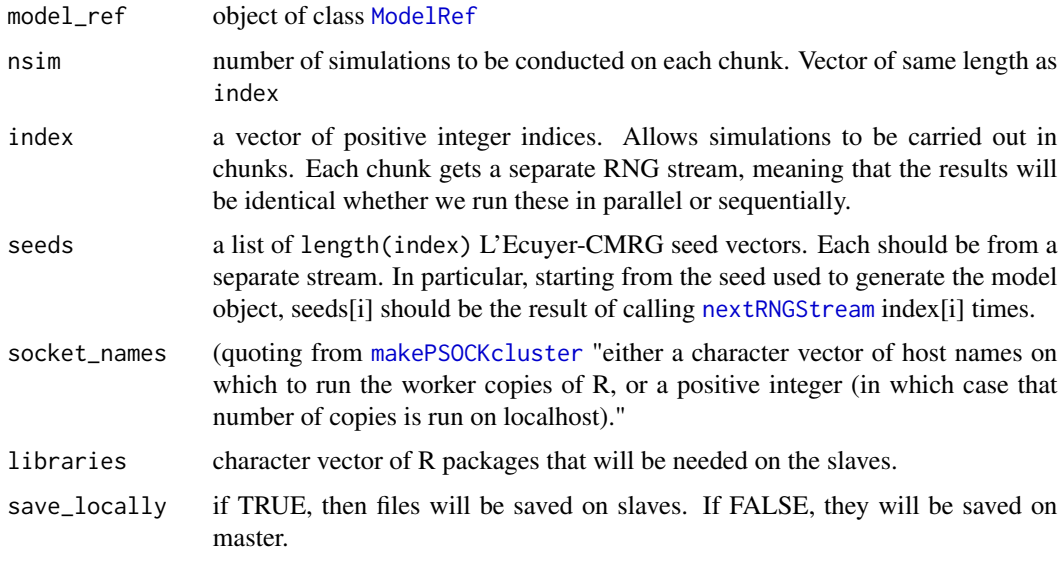

<span id="page-46-1"></span>Simulation-class *An S4 class representing a simulation.*

## Description

A simulation is a set of references to simulator objects that have been saved to file. The DrawsRef, OutputRef, and EvalsRef objects are organized by model into separate lists.

## Details

When a reference ref is added to a simulation sim, ref@dir is changed so that the referenced file is located at file.path(sim@dir, ref@dir).

#### **Slots**

name a short name identifier. Must be an alphanumeric (but can also have - or \_ within

label a longer, human readable label that can have other characters such as spaces, hyphens, etc.

dir name of the directory where directory named "files" exists.

model\_refs a list of [ModelRef](#page-28-1) objects

draws\_refs a list of lists of [DrawsRef](#page-10-2) objects

output\_refs a list of lists of [OutputRef](#page-35-2) objects

evals\_refs a list of lists of [EvalsRef](#page-12-2) objects

<span id="page-47-0"></span>

If method\_names is NULL, then subsetting is not done over methods. Likewise for metric\_names.

## Usage

```
subset_evals(evals, method_names = NULL, metric_names = NULL)
```
## Arguments

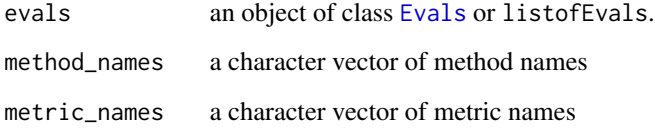

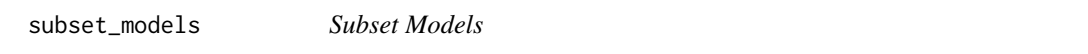

## Description

Given a list of [Model](#page-27-1) objects, returns model names which meet conditions. Uses [subset](#page-0-0)

## Usage

```
subset_models(m, ...)
```
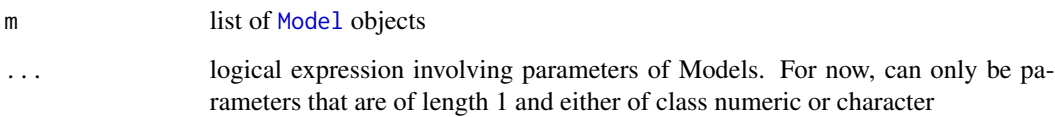

<span id="page-48-0"></span>subset\_simulation *Create a simulation that is a subset of a preexisting simulation object*

#### Description

Given a simulation, creates a new simulation that is a subset of the preexisting simulation. Does not save this new one to file. To do so, first change the name (and, potentially, label) of the simulation and then use [save\\_simulation](#page-43-1). If you call [save\\_simulation](#page-43-1) before changing the name, you will overwrite the preexisting simulation. Use [rename](#page-41-1) and [relabel](#page-40-1).

#### Usage

```
subset_simulation(sim, ..., subset = NULL, index, methods)
```
#### Arguments

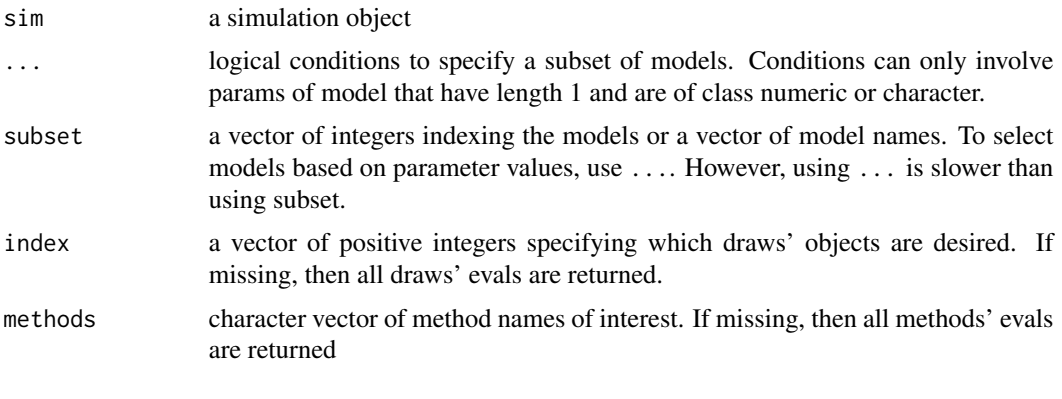

<span id="page-48-1"></span>tabulate\_eval *Make a table of a metric for each pair of models and methods*

## **Description**

Each row of the table corresponds to a different model and each column to a different method. The metric must be a scalar. The way in which standard error is shown (or not shown) is controlled by se\_format.

#### Usage

```
tabulate_eval(object, metric_name, method_names = NULL, caption = NULL,
 center_aggregator = NULL, spread_aggregator = NULL,
 se_format = c("Paren", "PlusMinus", "None"), output_type = "latex",
 format_args = list(nsmall = 0, digits = NULL, scientific = FALSE),na\_string = "-")
```
## <span id="page-49-0"></span>Arguments

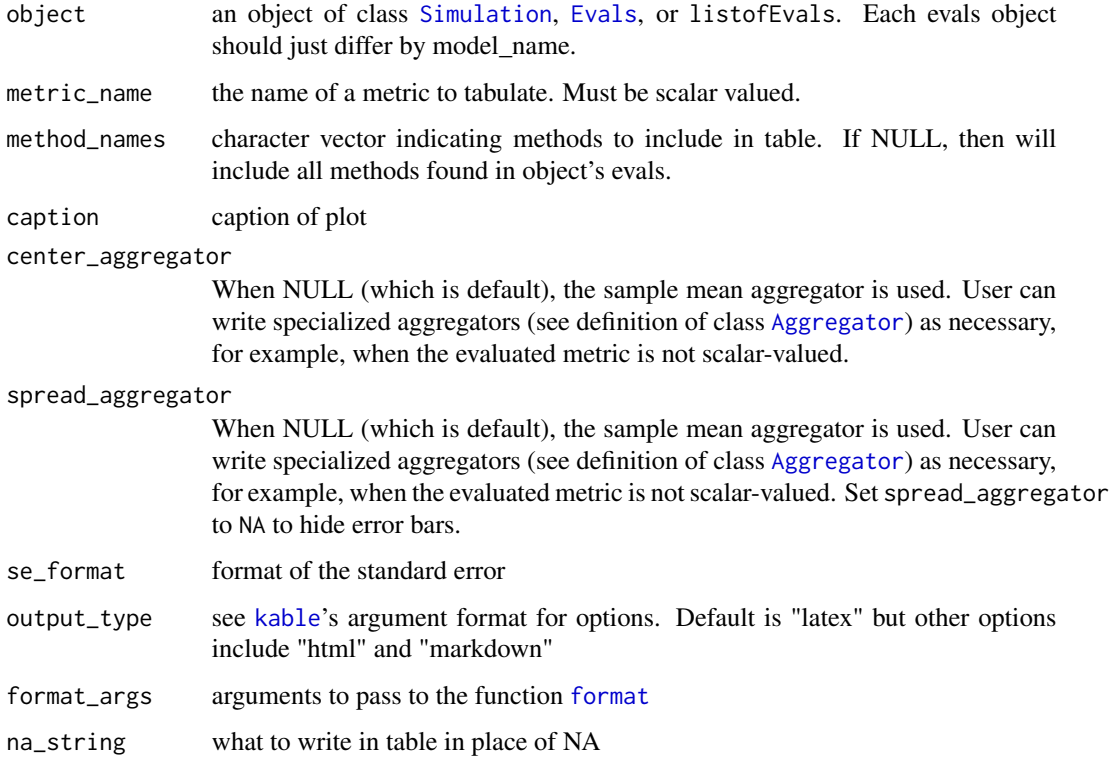

## Details

Uses knitr's function kable to put table in various formats, including latex, html, markdown, etc.

## Examples

```
## Not run:
# suppose previously we had run the following:
sim <- new_simulation(name = "normal-example",
                      label = "Normal Mean Estimation",
                      dir = tempdir()) %>%
  generate_model(make_my_example_model,
                 n = list(10, 20, 30),
                 vary_along = "n") %>%
  simulate_from_model(nsim = 50, index = 1:3) %>%
  run_method(my_example_method) %>%
  evaluate(my_example_loss)
  # then we could plot this
  tabulate_eval(sim, "myloss")
```
## End(Not run)

<span id="page-50-0"></span>

Get element of [Model](#page-27-1)'s params list

## Usage

## S4 method for signature 'Model' x\$name

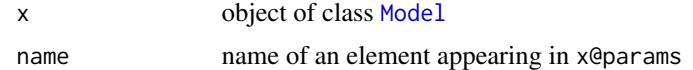

# <span id="page-51-0"></span>**Index**

∗Topic datasets my\_example\_loss, [30](#page-29-0) my\_example\_method, [30](#page-29-0) +, Method, MethodExtension-method, [4](#page-3-0) +,list,MethodExtension-method, [3](#page-2-0) \$,Model-method, [51](#page-50-0)

## add, [4](#page-3-0)

add,Simulation,DrawsRef-method *(*add*)*, [4](#page-3-0) add,Simulation,EvalsRef-method *(*add*)*, [4](#page-3-0) add,Simulation,list-method *(*add*)*, [4](#page-3-0) add,Simulation,ModelRef-method *(*add*)*, [4](#page-3-0) add,Simulation,OutputRef-method *(*add*)*, [4](#page-3-0) aggregate\_evals, [5](#page-4-0) Aggregator, *[31](#page-30-0)*, *[39](#page-38-0)*, *[50](#page-49-0)* Aggregator-class, [6](#page-5-0) as.data.frame, *[12](#page-11-0)* as.data.frame.Evals, [6,](#page-5-0) *[13](#page-12-0)*, *[23](#page-22-0)* as.data.frame.listofEvals, [7](#page-6-0) as.data.frame.listofModels, [7](#page-6-0) as.data.frame.Model, [8](#page-7-0)

## cat, *[8](#page-7-0)*

catsim, [8](#page-7-0) Component, *[11](#page-10-0)*, *[16](#page-15-0)*, *[26](#page-25-0)[–28](#page-27-0)*, *[32](#page-31-0)* Component-class, [8](#page-7-0) create, [9](#page-8-0)

describe, [9](#page-8-0) Draws, *[11](#page-10-0)*, *[13](#page-12-0)[–16](#page-15-0)*, *[22](#page-21-0)*, *[26](#page-25-0)*, *[36](#page-35-0)*, *[42](#page-41-0)*, *[44,](#page-43-0) [45](#page-44-0)* draws, [10,](#page-9-0) *[22](#page-21-0)*, *[34](#page-33-0)* Draws-class, [11](#page-10-0) DrawsRef, *[34](#page-33-0)*, *[43](#page-42-0)*, *[47](#page-46-0)* DrawsRef-class, [11](#page-10-0)

Evals, *[6](#page-5-0)*, *[13](#page-12-0)[–15](#page-14-0)*, *[23](#page-22-0)*, *[31](#page-30-0)*, *[37,](#page-36-0) [38](#page-37-0)*, *[48](#page-47-0)*, *[50](#page-49-0)* evals, [12,](#page-11-0) *[34](#page-33-0)* Evals-class, [13](#page-12-0) EvalsRef, *[23](#page-22-0)*, *[34](#page-33-0)*, *[47](#page-46-0)* EvalsRef-class, [13](#page-12-0)

evaluate, *[13](#page-12-0)*, [14,](#page-13-0) *[16](#page-15-0)*, *[23](#page-22-0)* evaluate\_internal, [15](#page-14-0) evaluate\_single, [16](#page-15-0) ExtendedMethod, *[16](#page-15-0)*, *[26](#page-25-0)*, *[31,](#page-30-0) [32](#page-31-0)*, *[42,](#page-41-0) [43](#page-42-0)* ExtendedMethod-class, [16](#page-15-0)

## format, *[50](#page-49-0)*

generate\_model, *[14,](#page-13-0) [15](#page-14-0)*, [17,](#page-16-0) *[22–](#page-21-0)[24](#page-23-0)*, *[39](#page-38-0)*, *[43](#page-42-0)*, *[46](#page-45-0)* get\_contents, [18](#page-17-0) get\_files\_not\_in\_simulations, [18](#page-17-0) get\_model\_indices, [19](#page-18-0) get\_relative\_path, [19](#page-18-0) get\_simulation\_with\_all\_files, [20](#page-19-0)

#### kable, *[50](#page-49-0)*

load, *[7](#page-6-0)* load,DrawsRef-method, [20](#page-19-0) load,EvalsRef-method, [21](#page-20-0) load,list-method, [21](#page-20-0) load, ModelRef-method, [21](#page-20-0) load,OutputRef-method, [22](#page-21-0) load\_draws, [22,](#page-21-0) *[23](#page-22-0)*, *[46](#page-45-0)* load\_evals, [23](#page-22-0) load\_evals\_from\_ref *(*load\_evals*)*, [23](#page-22-0) load\_model, *[23](#page-22-0)*, [23](#page-22-0) load\_simulation, [24,](#page-23-0) *[35](#page-34-0)*, *[45](#page-44-0)*

make\_my\_example\_model, [25,](#page-24-0) *[30](#page-29-0)* makePSOCKcluster, *[47](#page-46-0)* memory\_as\_string, [25](#page-24-0) Method, *[4](#page-3-0)*, *[13](#page-12-0)[–16](#page-15-0)*, *[23](#page-22-0)*, *[30](#page-29-0)[–32](#page-31-0)*, *[36](#page-35-0)*, *[43,](#page-42-0) [44](#page-43-0)* Method-class, [26](#page-25-0) MethodExtension, *[4](#page-3-0)* MethodExtension-class, [26](#page-25-0) Metric, *[13](#page-12-0)[–16](#page-15-0)*, *[30](#page-29-0)*, *[33](#page-32-0)* Metric-class, [27](#page-26-0) Model, *[8](#page-7-0)*, *[11](#page-10-0)*, *[13](#page-12-0)[–17](#page-16-0)*, *[23](#page-22-0)[–25](#page-24-0)*, *[27](#page-26-0)*, *[29](#page-28-0)*, *[33](#page-32-0)*, *[36](#page-35-0)*, *[42](#page-41-0)*, *[44,](#page-43-0) [45](#page-44-0)*, *[48](#page-47-0)*, *[51](#page-50-0)* model, *[10](#page-9-0)*, *[19](#page-18-0)*, *[24](#page-23-0)*, [27,](#page-26-0) *[34](#page-33-0)*

#### $I<sub>N</sub>DEX$  53

Model-class, [28](#page-27-0) model\_names, [29](#page-28-0) ModelRef , *[17](#page-16-0)* , *[34](#page-33-0)* , *[45](#page-44-0)* , *[47](#page-46-0)* ModelRef-class, [29](#page-28-0) models\_as\_data.frame , [29](#page-28-0) my\_example\_loss , *[25](#page-24-0)* , *[30](#page-29-0)* , [30](#page-29-0) my\_example\_method , *[25](#page-24-0)* , [30](#page-29-0) new\_aggregator , [31](#page-30-0) new\_extended\_method , [31](#page-30-0) new\_method , [32](#page-31-0) new\_method\_extension , [32](#page-31-0) new\_metric , [33](#page-32-0) new\_model , *[18](#page-17-0)* , [33](#page-32-0) new\_simulation , *[24](#page-23-0)* , [34](#page-33-0) , *[45](#page-44-0)* nextRNGStream , *[47](#page-46-0)* Output , *[14](#page-13-0) [–16](#page-15-0)* , *[27](#page-26-0)* , *[36](#page-35-0)* , *[42](#page-41-0) , [43](#page-42-0)* output , *[34](#page-33-0)* , [35](#page-34-0) Output-class , [36](#page-35-0) OutputRef , *[14](#page-13-0)* , *[34](#page-33-0)* , *[47](#page-46-0)* OutputRef-class, [36](#page-35-0) plot\_eval , [37](#page-36-0) plot\_eval\_by , *[37](#page-36-0)* , [39](#page-38-0) plot\_evals , *[37](#page-36-0)* , [38](#page-37-0) recycle , [41](#page-40-0) relabel , [41](#page-40-0) , *[42](#page-41-0)* , *[49](#page-48-0)* rename , *[41](#page-40-0)* , [42](#page-41-0) , *[49](#page-48-0)* run\_extendedmethod\_single , [42](#page-41-0) run\_method , *[14](#page-13-0)* , *[18](#page-17-0)* , *[23](#page-22-0)* , *[42](#page-41-0)* , [43](#page-42-0) , *[44](#page-43-0)* , *[46](#page-45-0)* run\_method\_single , [44](#page-43-0) save\_simulation , *[24](#page-23-0)* , *[35](#page-34-0)* , *[41](#page-40-0) , [42](#page-41-0)* , [44](#page-43-0) , *[49](#page-48-0)* simulate\_from\_model , *[11](#page-10-0)* , *[14](#page-13-0)* , *[18](#page-17-0)* , *[22](#page-21-0)* , *[43](#page-42-0)* , [45](#page-44-0) , *[46](#page-45-0)* simulate\_from\_model\_single , [46](#page-45-0) simulate\_parallel , [46](#page-45-0) Simulation , *[14](#page-13-0)* , *[17](#page-16-0)* , *[24](#page-23-0)* , *[29](#page-28-0)* , *[34](#page-33-0)* , *[37–](#page-36-0)[39](#page-38-0)* , *[41](#page-40-0) [–45](#page-44-0)* , *[50](#page-49-0)* Simulation-class , [47](#page-46-0) subset , *[48](#page-47-0)* subset\_evals , [48](#page-47-0) subset\_models , [48](#page-47-0) subset\_simulation , [49](#page-48-0) system.time , *[14](#page-13-0)*

tabulate\_eval , *[37](#page-36-0)* , [49](#page-48-0)